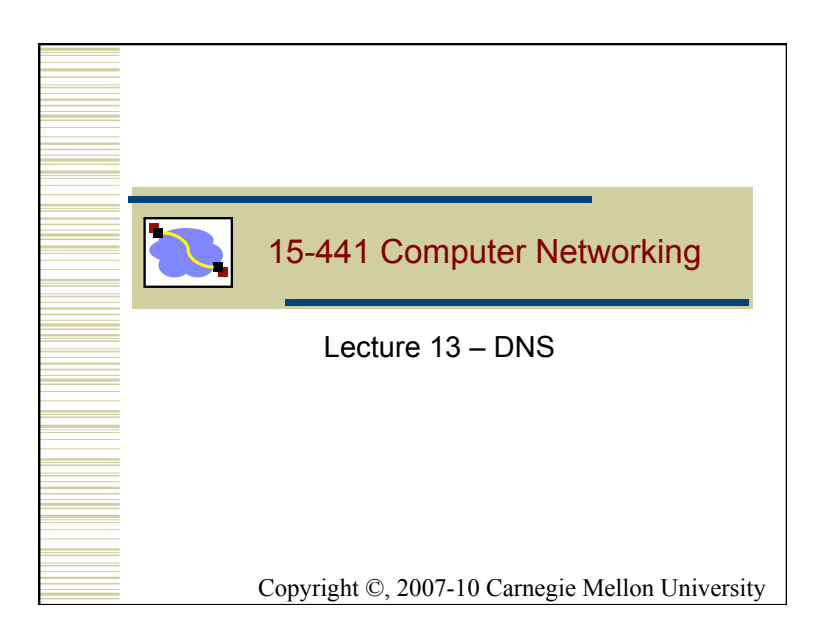

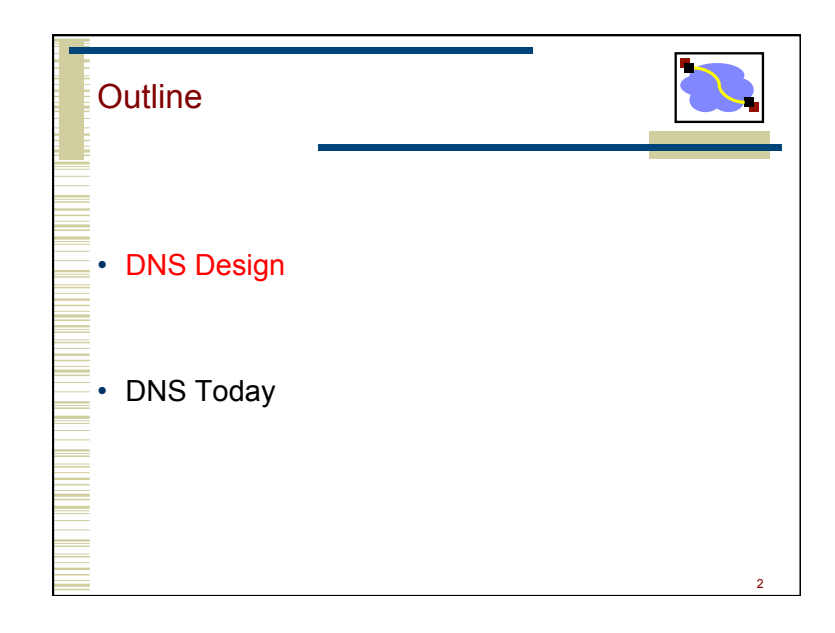

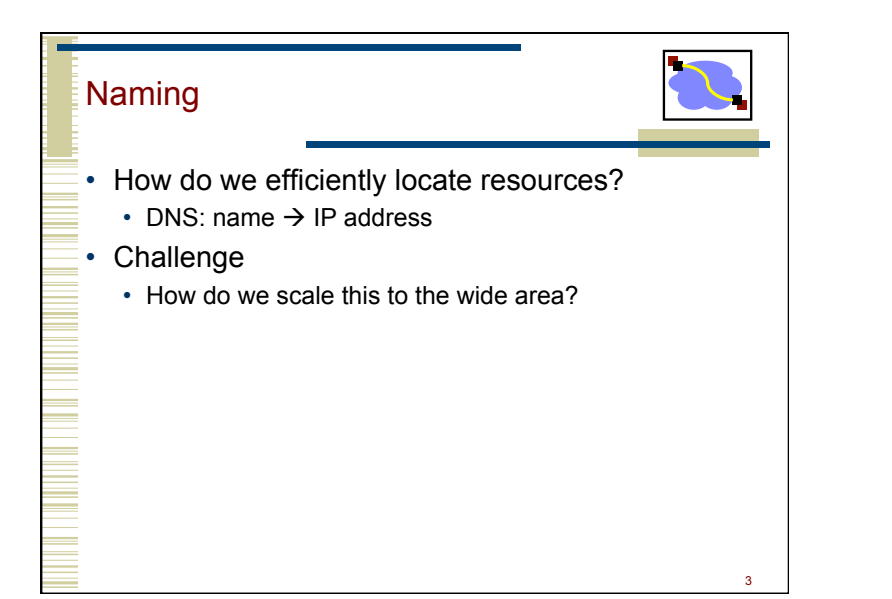

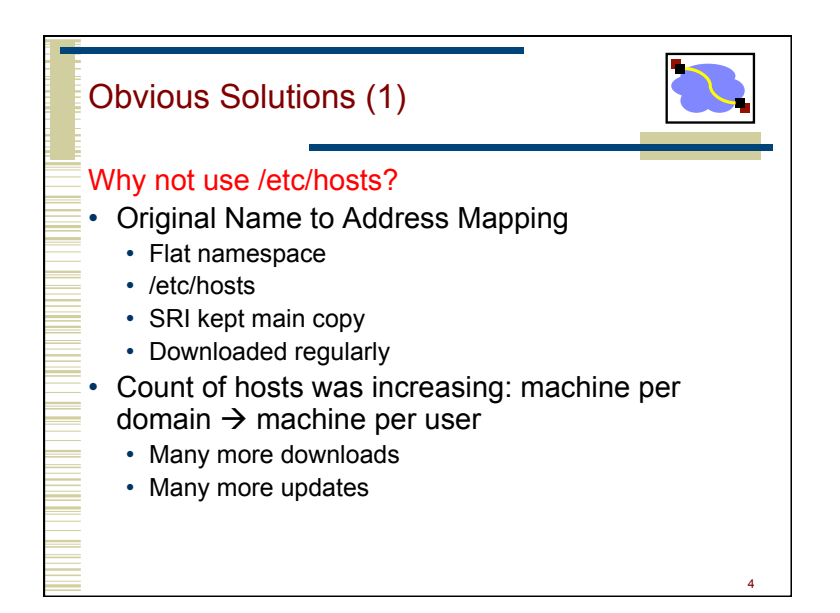

1

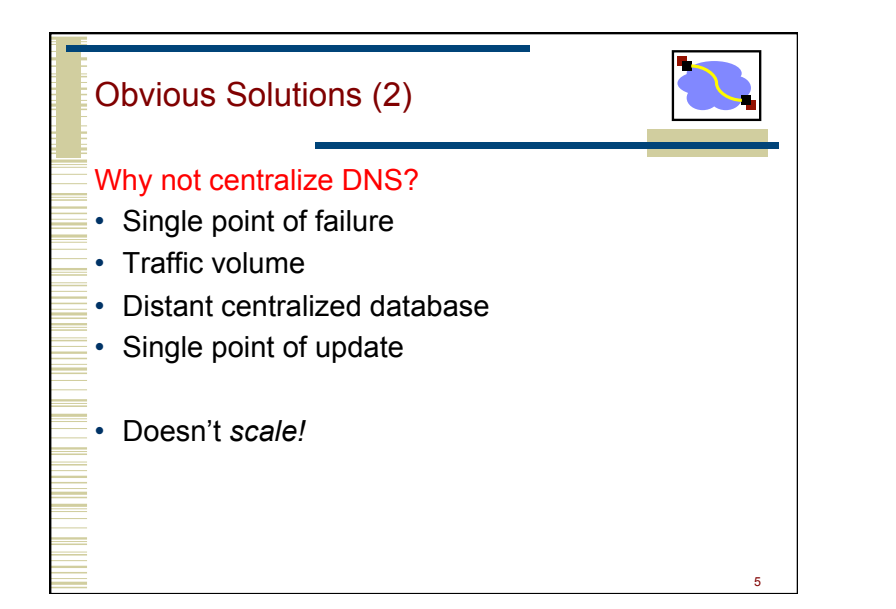

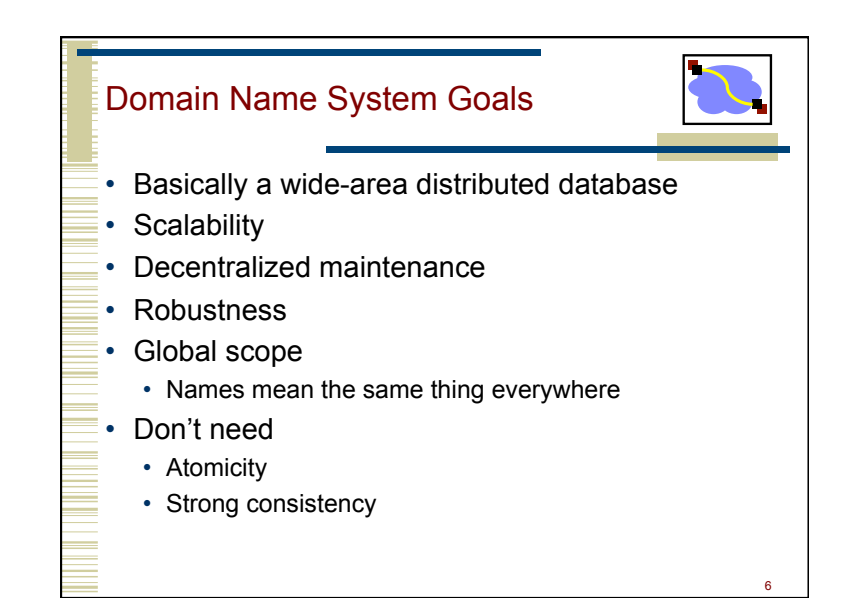

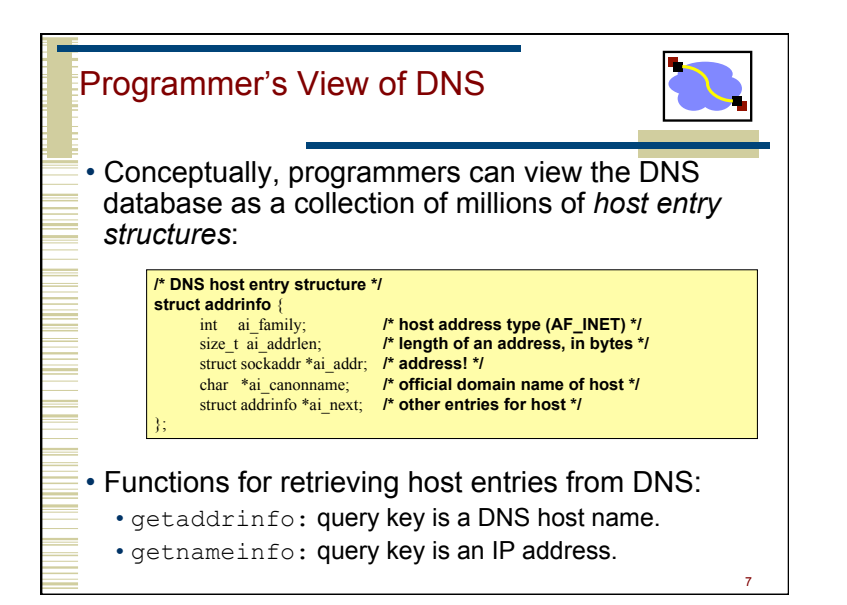

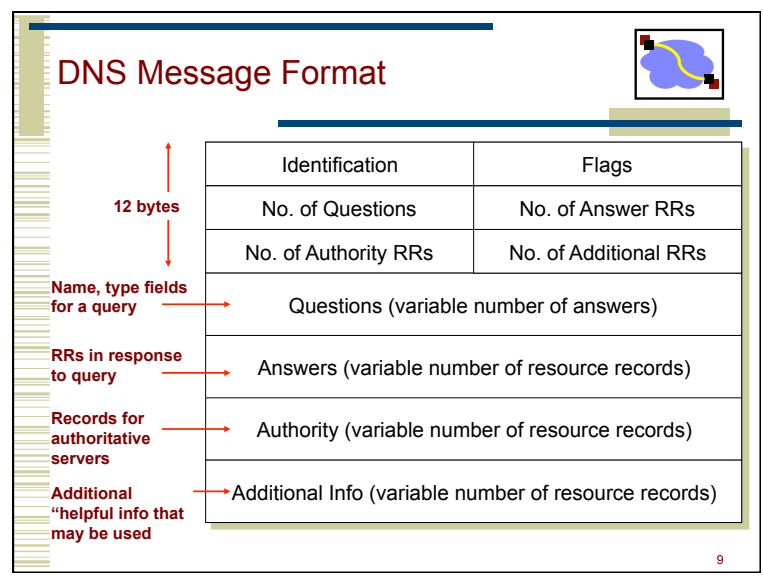

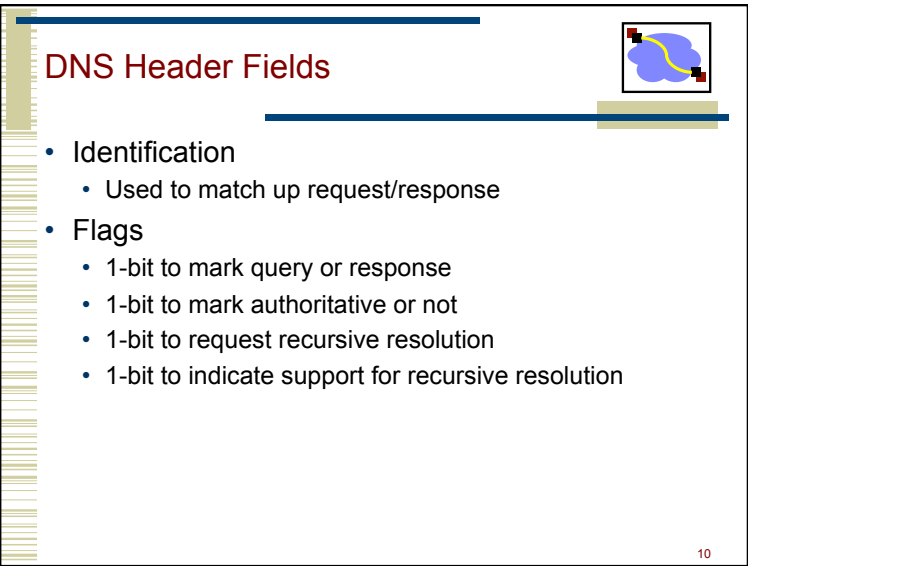

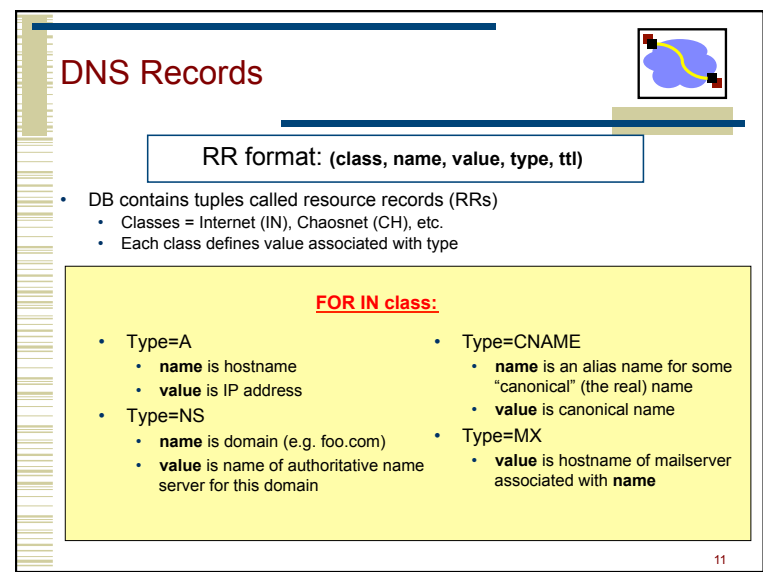

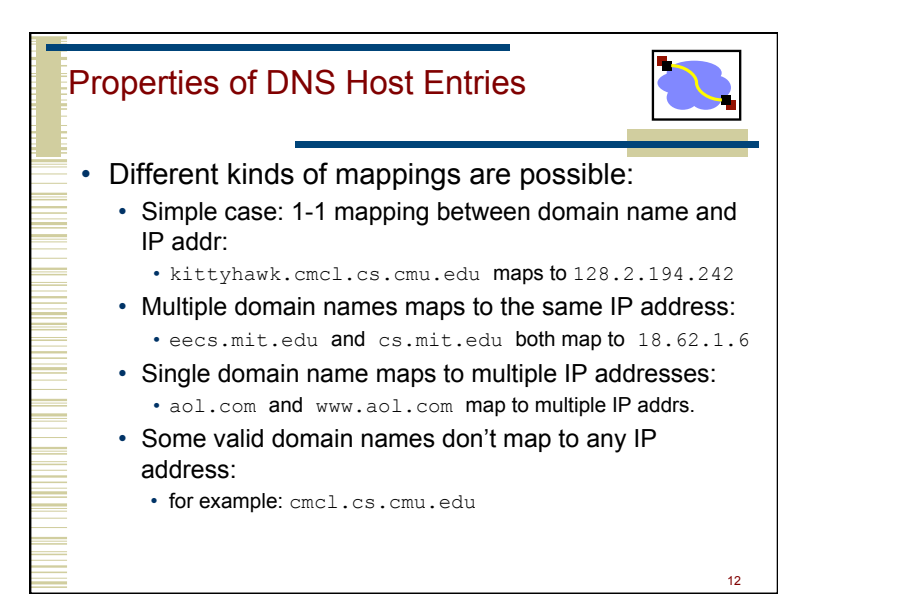

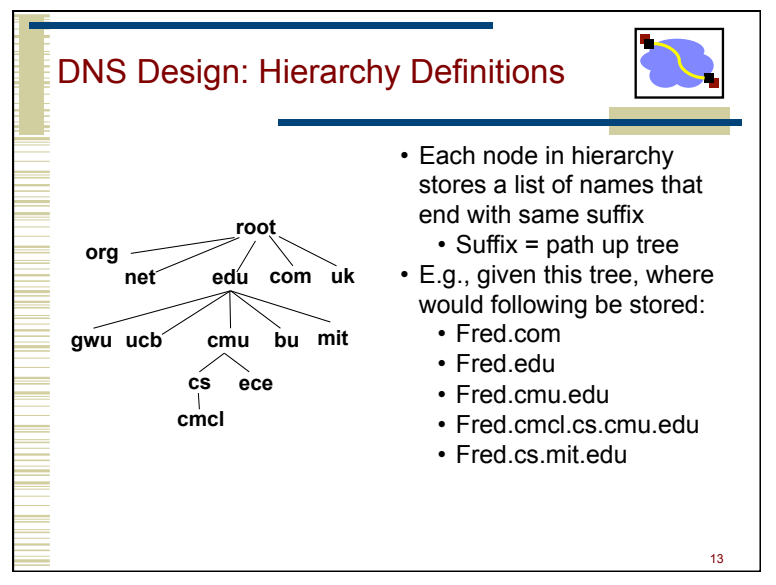

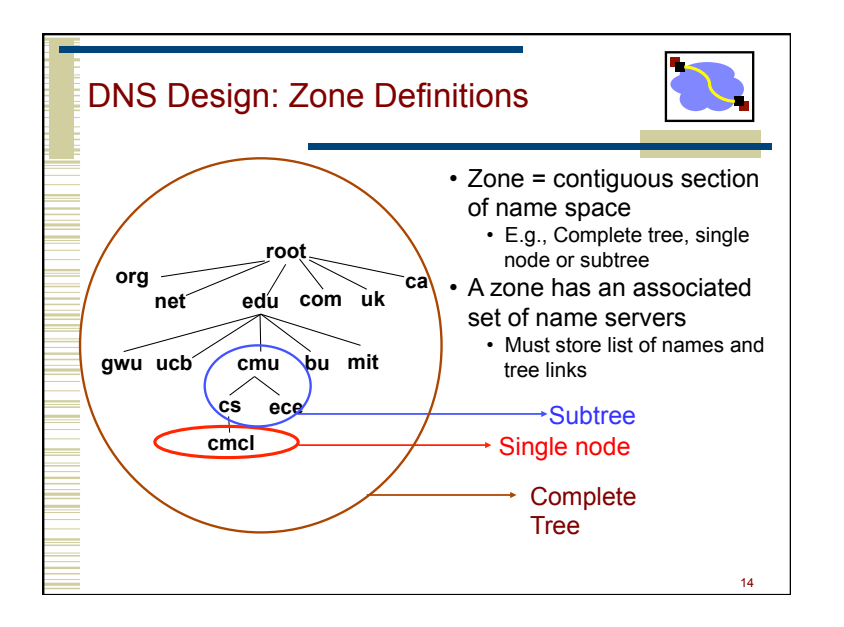

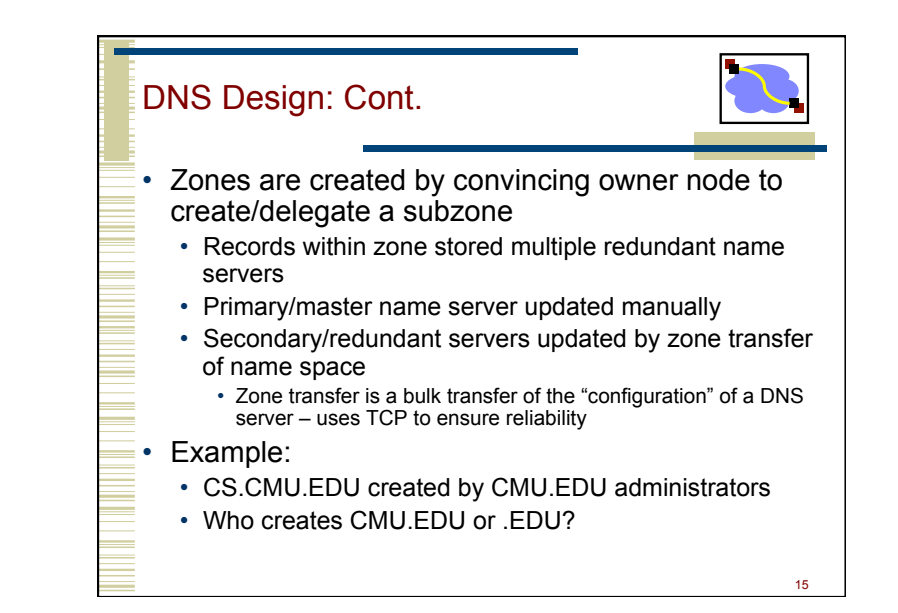

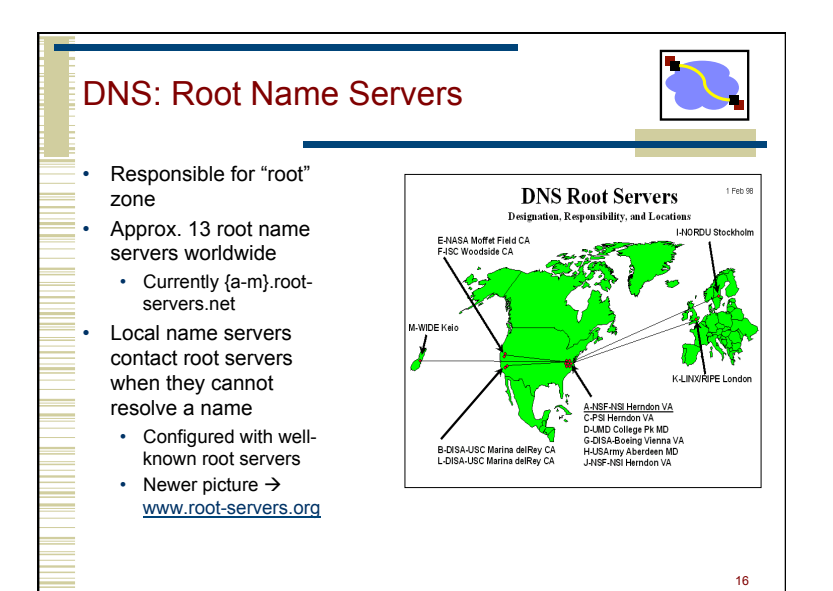

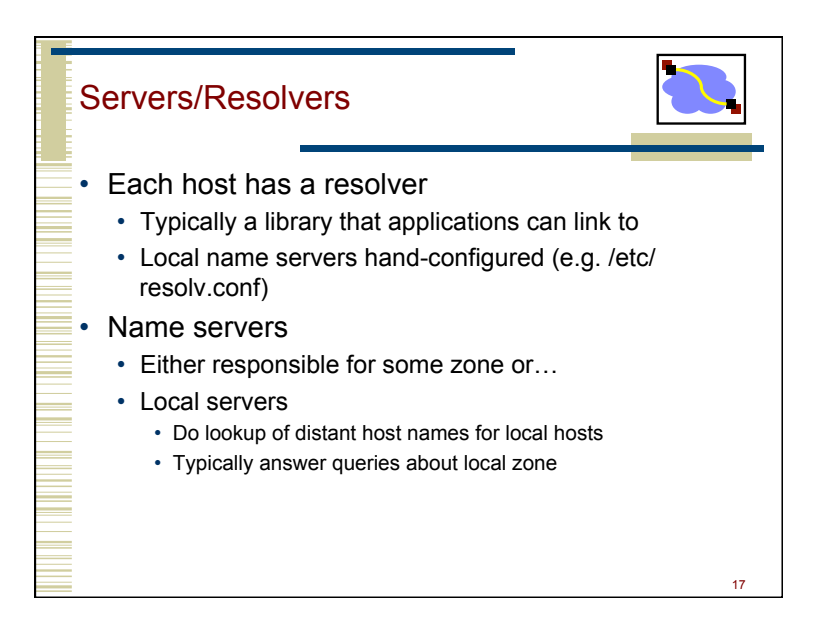

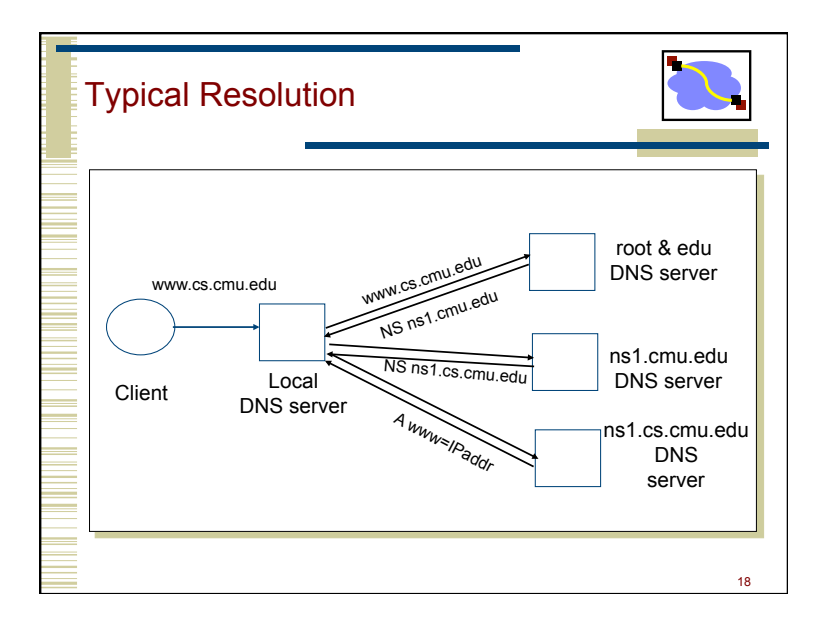

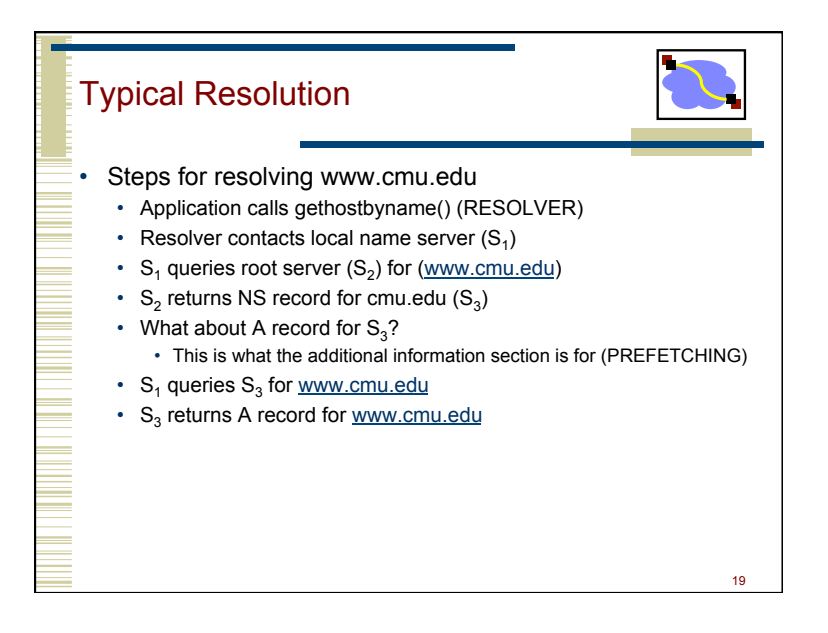

## DNS Hack #1 • Can return multiple A records  $\rightarrow$  what does this mean? • Load Balance • Server sends out multiple A records • Order of these records changes per-client

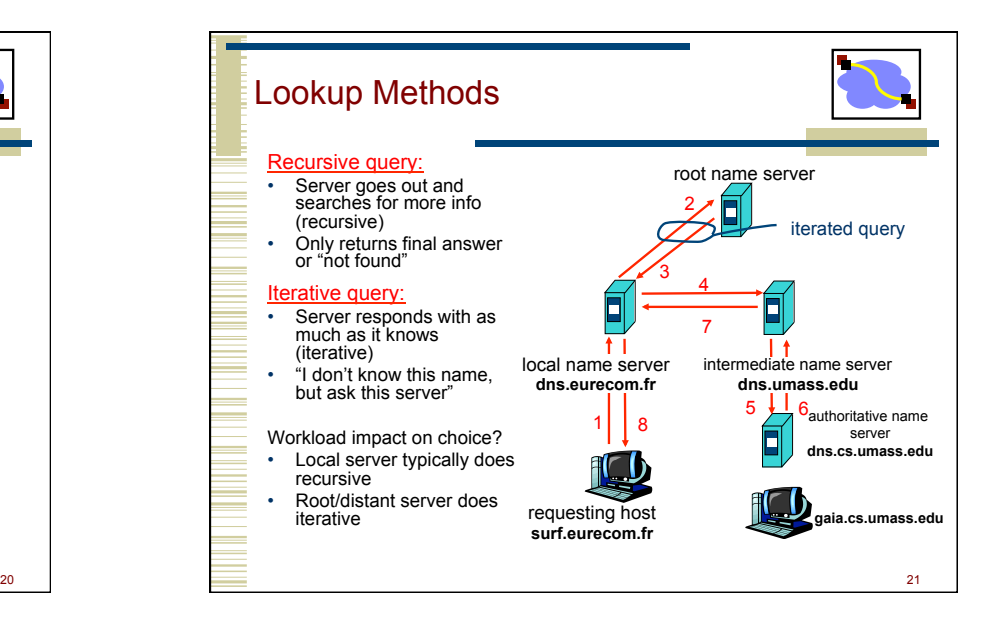

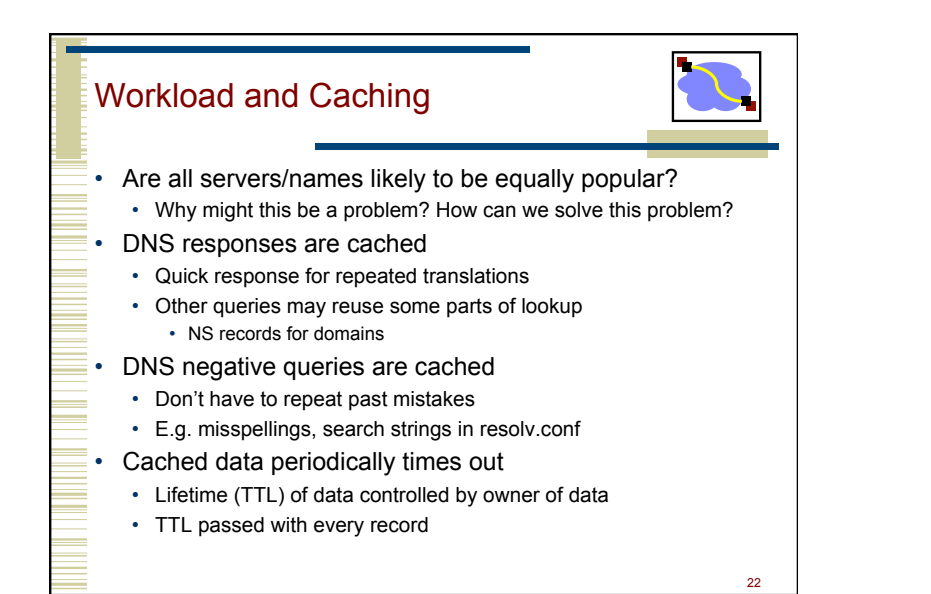

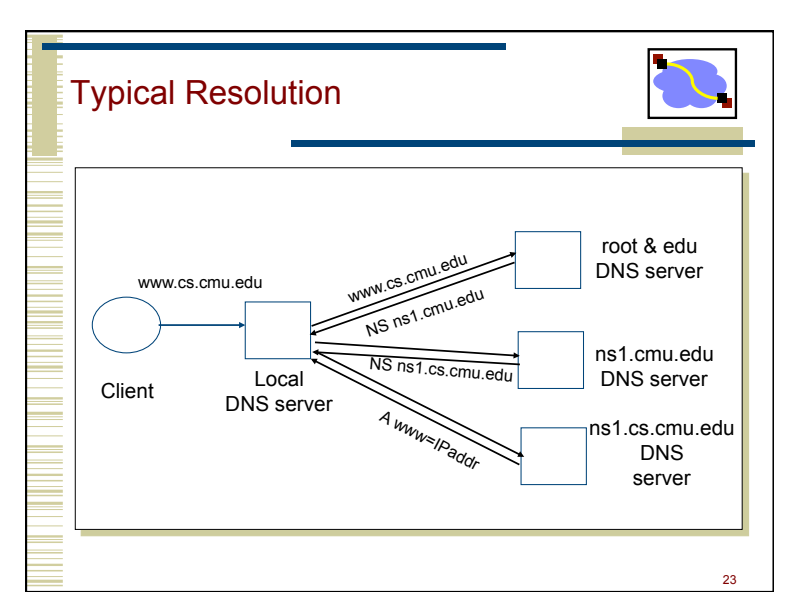

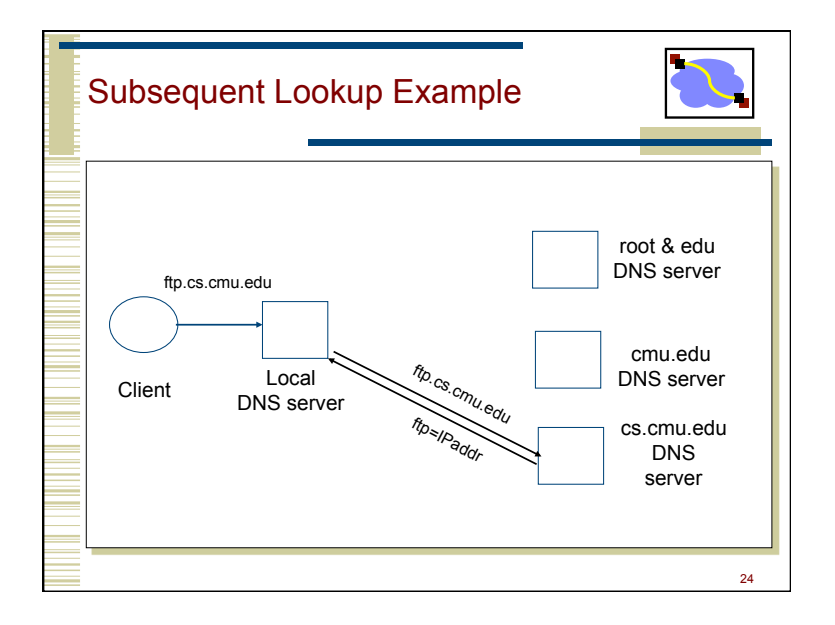

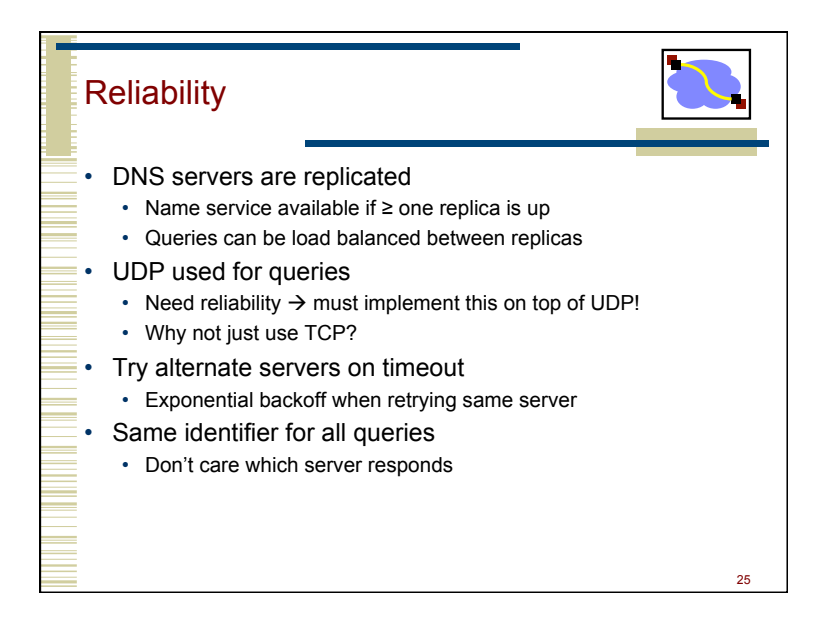

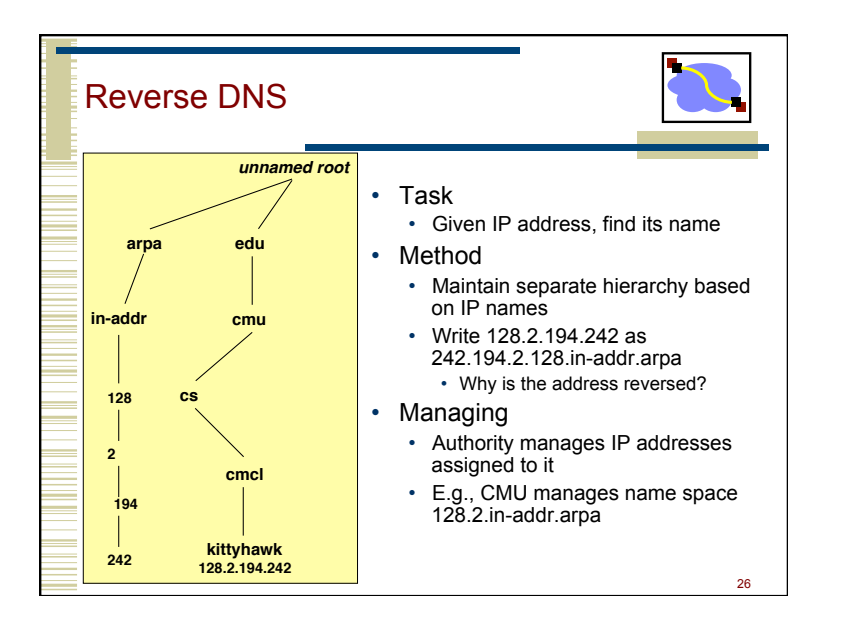

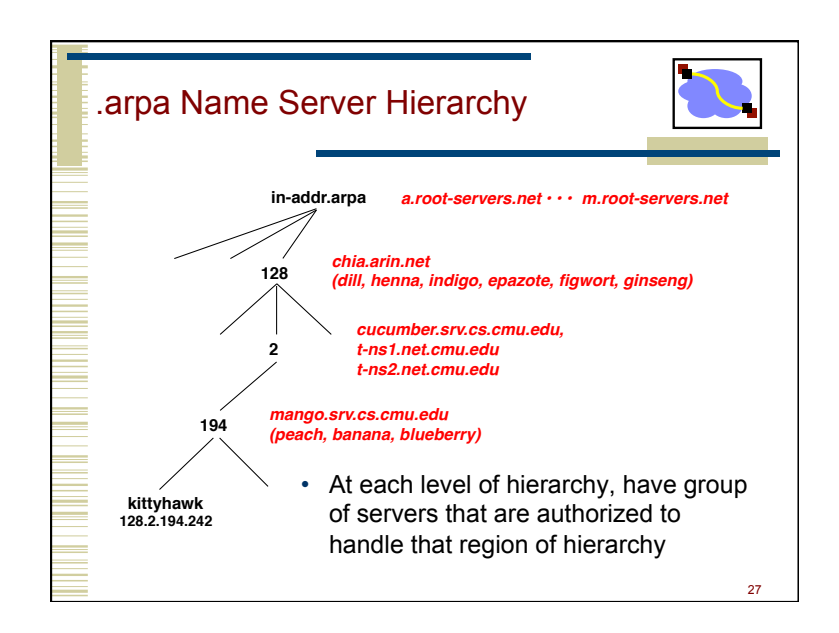

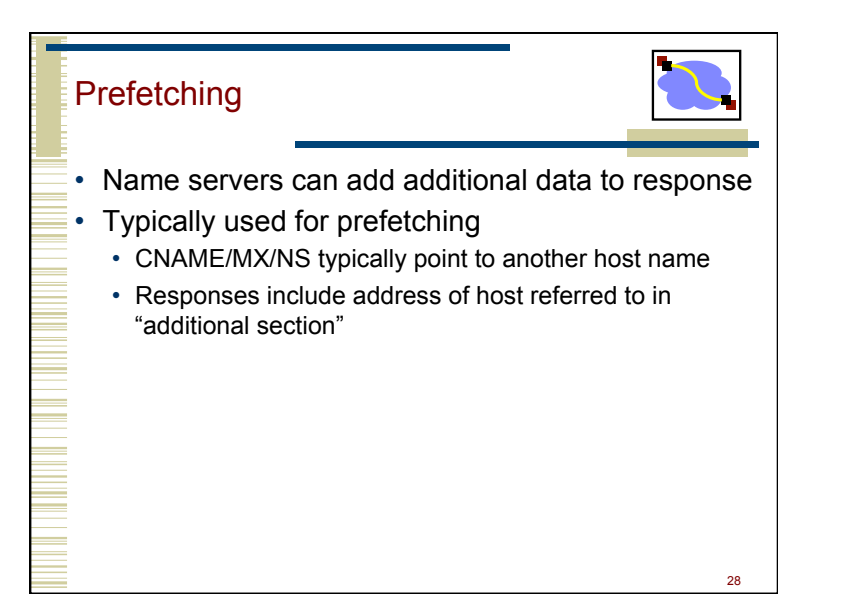

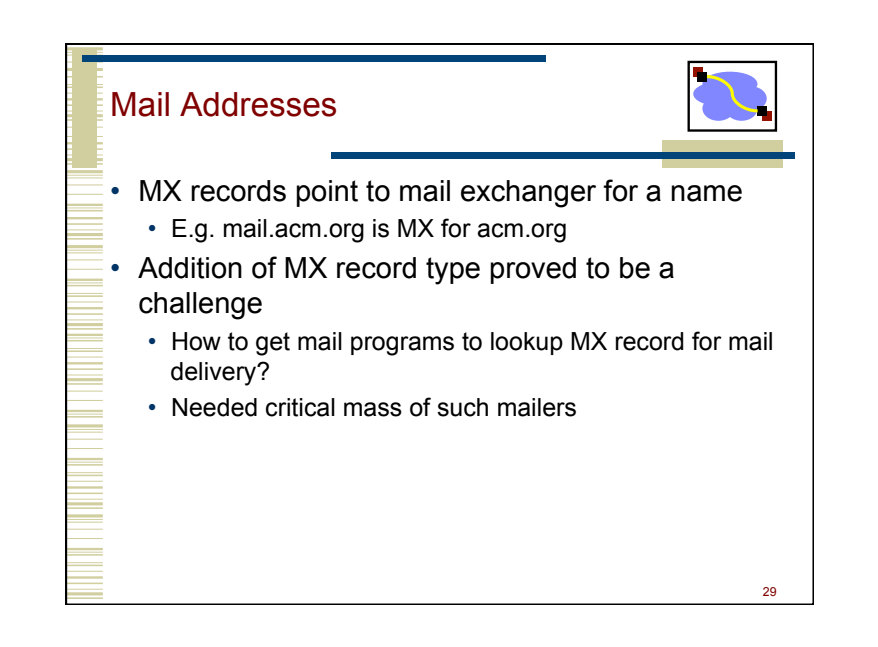

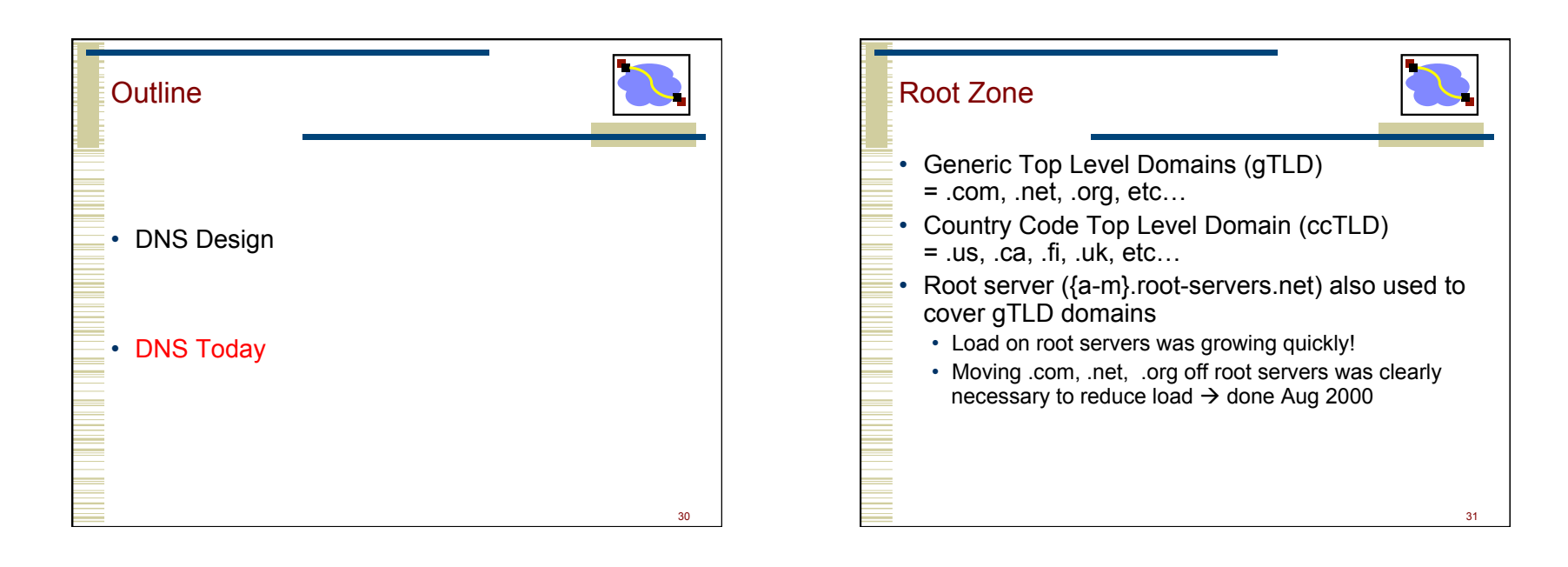

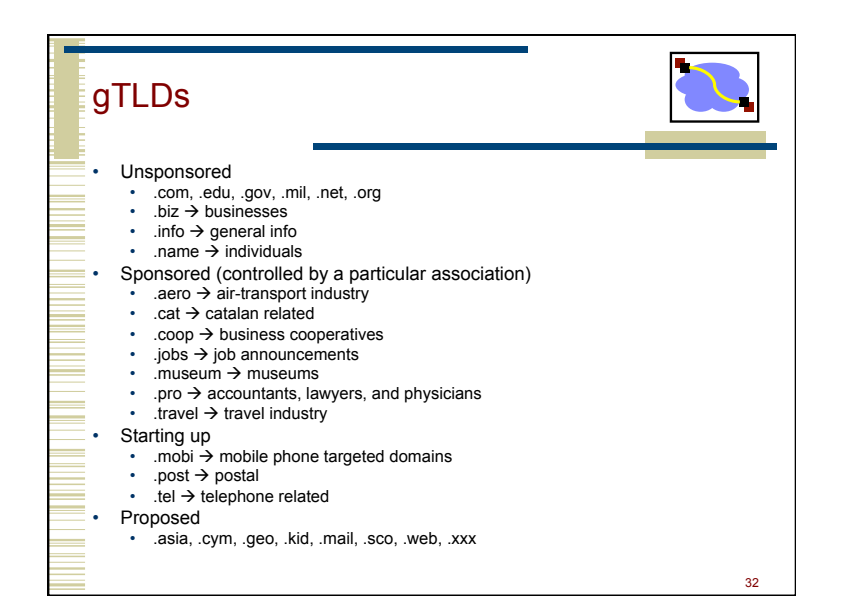

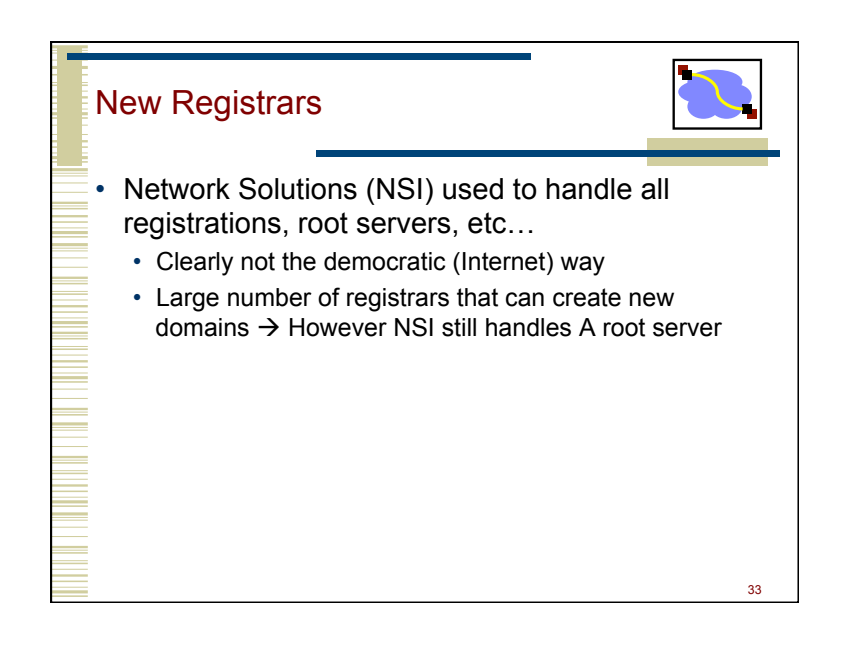

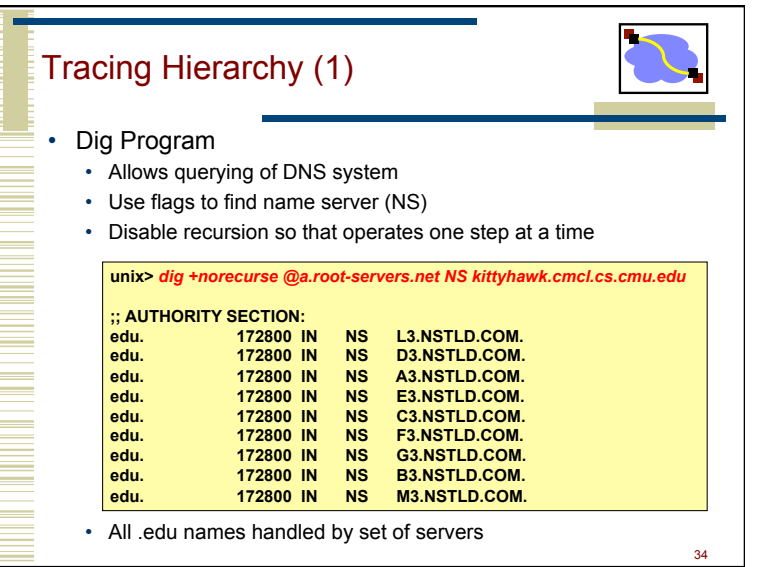

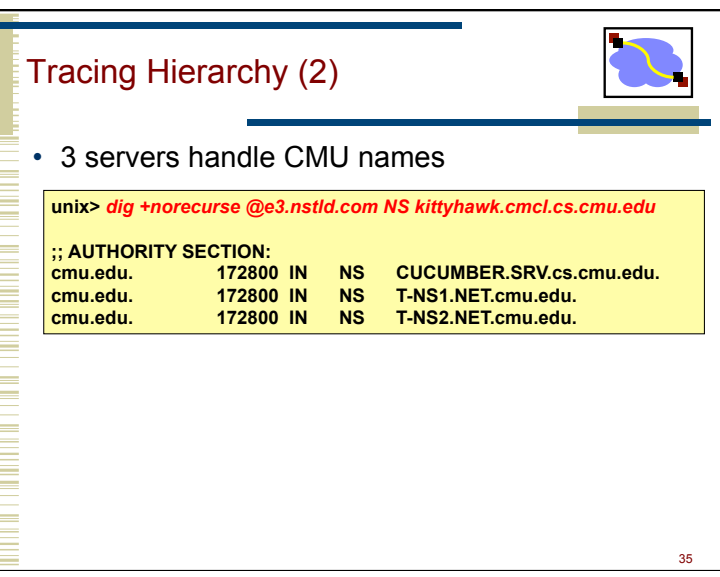

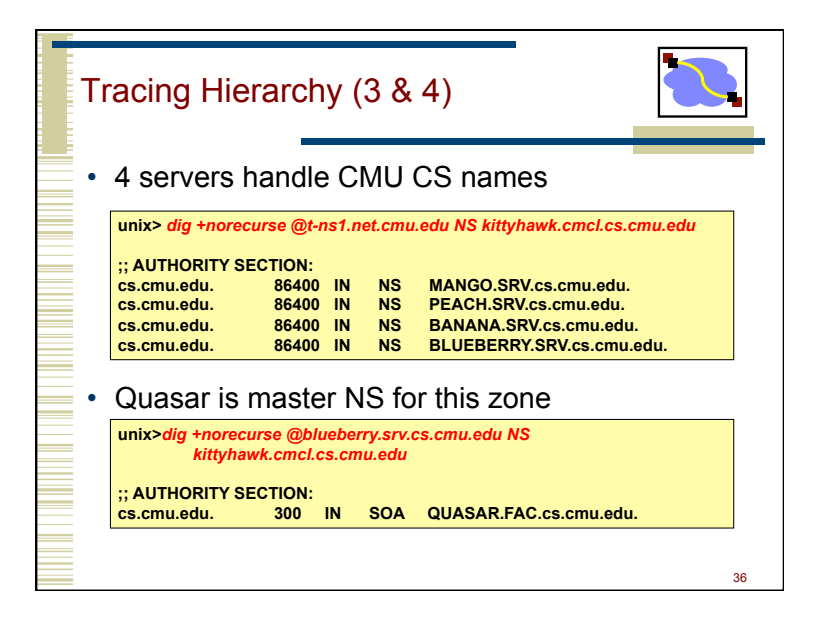

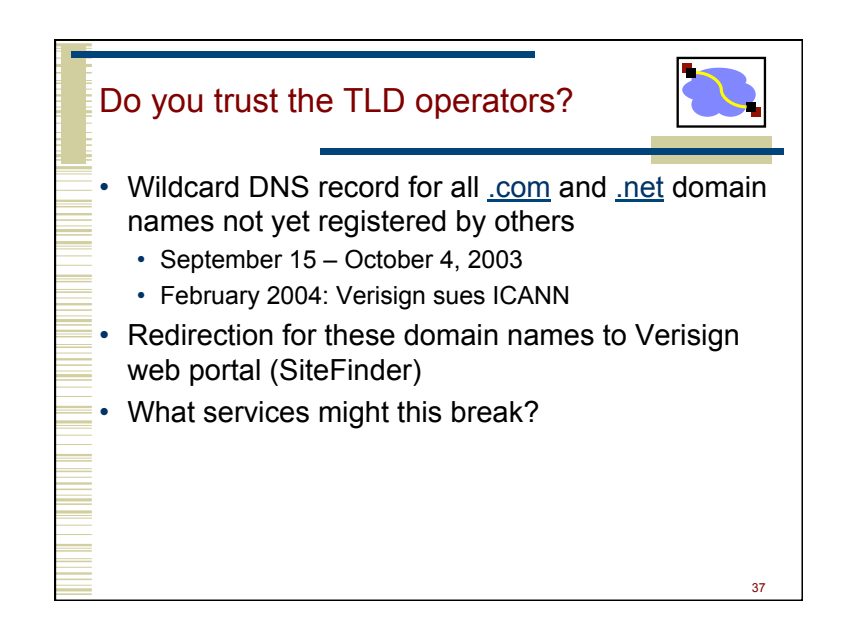

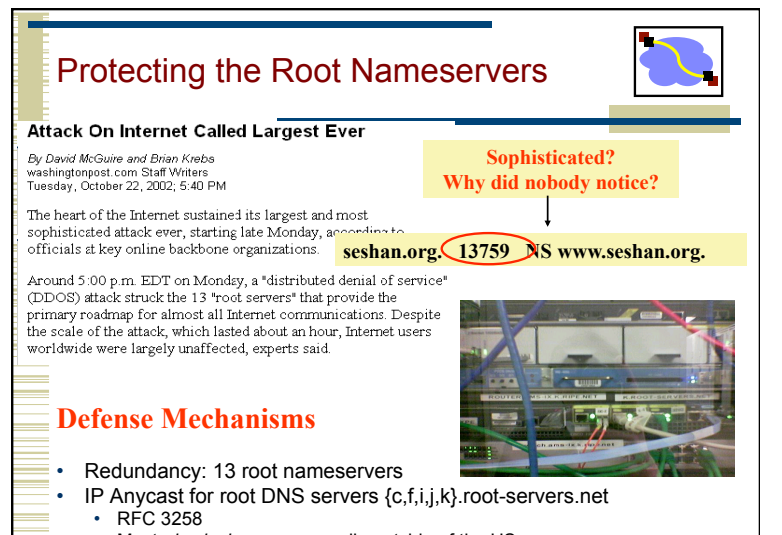

38

• Most *physical* nameservers lie outside of the US

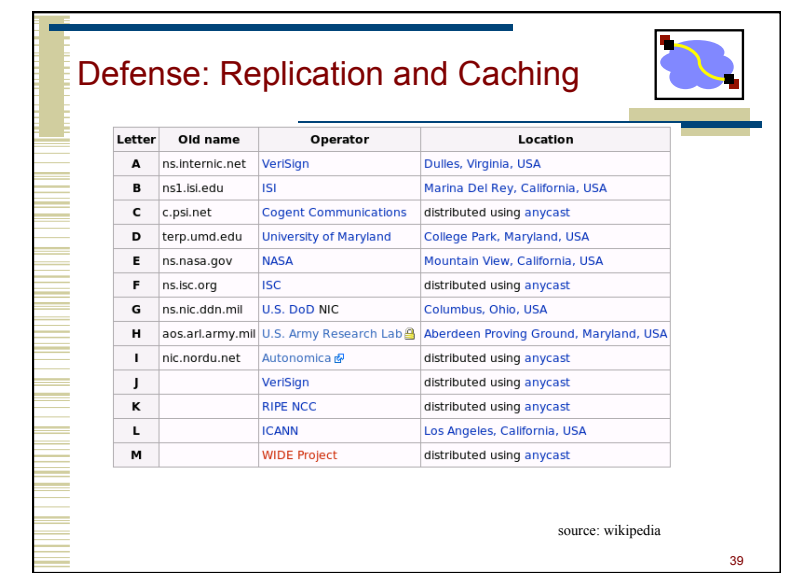

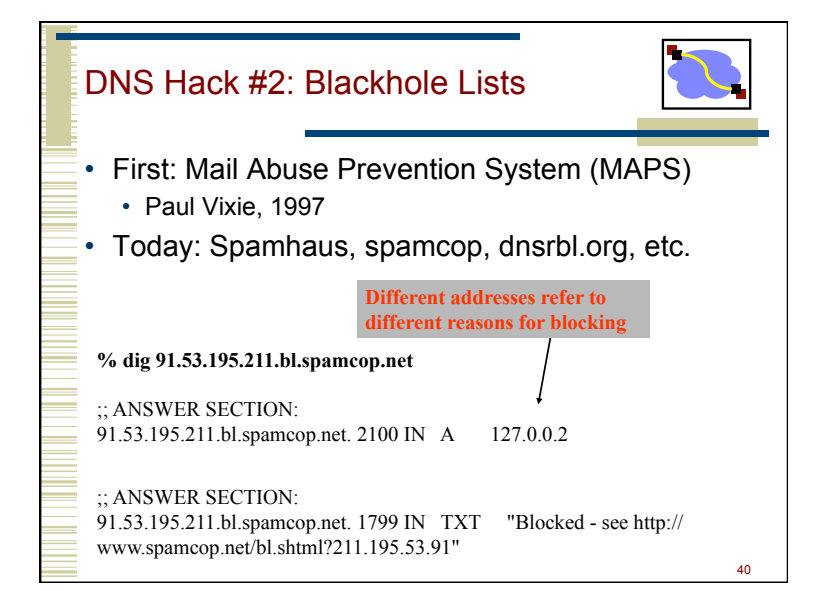

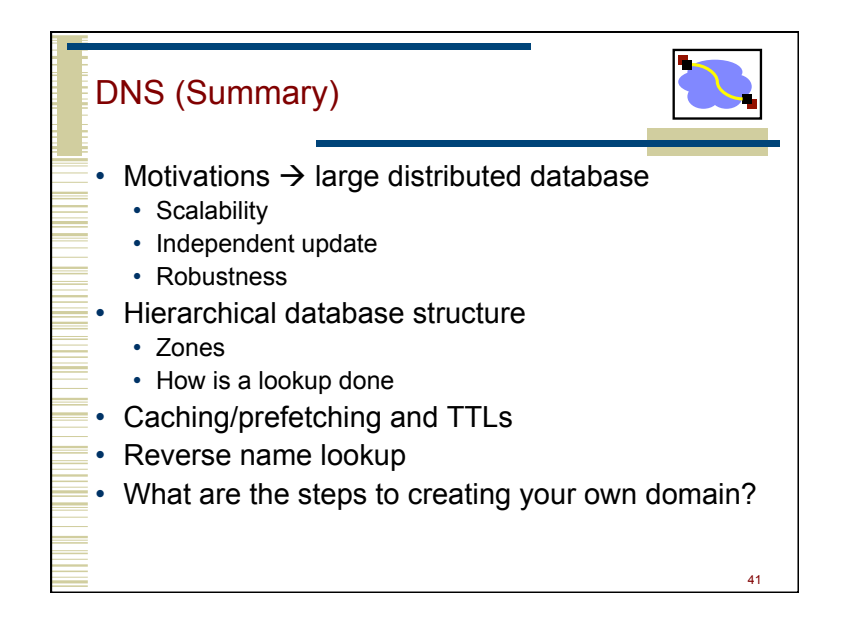